# **Trading Partner Registration (TPR) Worksheet**

*This worksheet can be used to gather the information you will need in order to complete the TPR registration process. This information may come from several different sources within your organization and EHR vendor.* 

# Facility Information

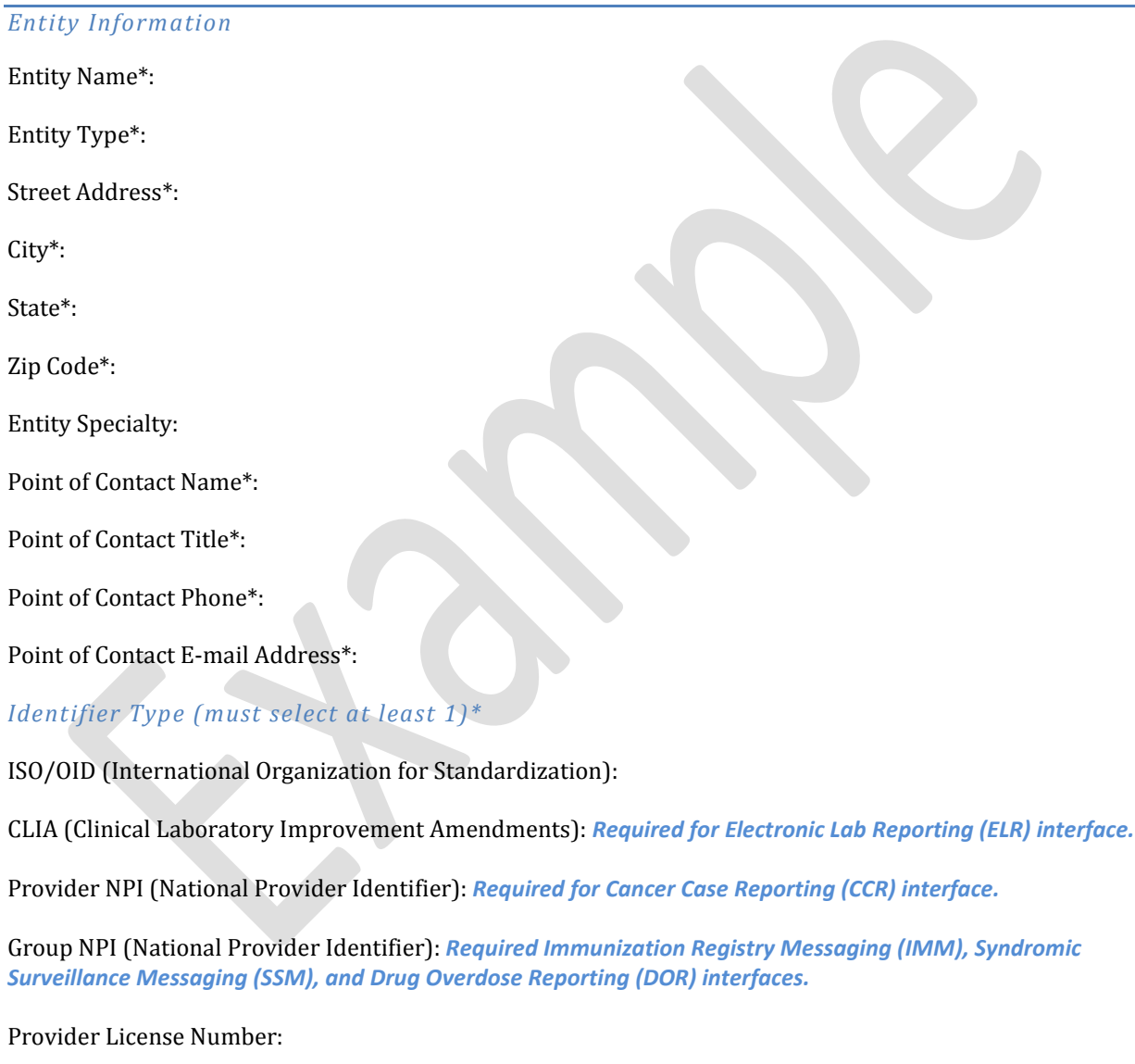

Local:

Other Identifier(s):

\*Required field: must be completed to move forward in the system. <sup>+</sup> Contact vendor or IT staff for assistance with this section if needed. For additional questions, contact **MU.Health@tn.gov.** 

### Interface Selection+

### *Gather information for selected interface(s); if registering for multiple interfaces, gather this information for each interface.*

Interface (e.g., Immunization Registry, Electronic Lab Reporting, Cancer Case Reporting, Syndromic Surveillance, and Drug Overdose Reporting\*:

Point of Contact Name\*:

Point of Contact Title\*:

Point of Contact Phone\*:

Point of Contact E-mail Address\*:

HIE and/or HISP Affiliation (if applicable): *File Information+*

File Structure Capability (select all that apply)\*: HL7 V2.3.1 Message

HL7 V2.5.1 Message HL7 V2.7.1 Message HL7 V2 Other Message HL7 V3 *Required for CCR* Other:

HL7 V3 Type (if applicable, select all that apply): Messages

Documents (CDA)

Vocabulary Capability (select all that apply): LOINC

SNOMED UCUM ICD9 ICD10 CPT **CVX** Adverse Events HL7 Vocabulary NAACCR Version X Other:

File Transport Capability (select all that apply): SFTP

DIRECT SOAP/Web Services PHIN MS Other:

\*Required field: must be completed to move forward in the system. <sup>+</sup>

Contact vendor or IT staff for assistance with this section if needed. For additional questions, contact **MU.Health@tn.gov.** 

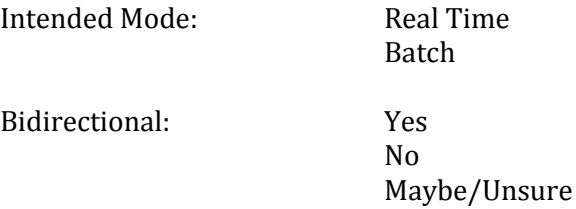

Current Submission Method:

Enter the number of estimated events recorded in the previous year for this interface: *[example - number of cancer cases treated or diagnosed]*

#### *Application Information+*

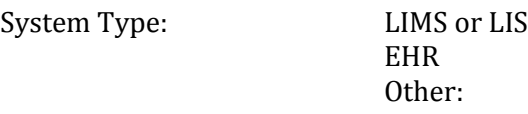

Application Name\*:

Application Version:

Application Identifier:

Application ONC Certification Year:

Application ONC Certification ID:

### *Vendor Point of Contact+*

Vendor Name\*: Point of Contact Name\*: Point of Contact Title: Point of Contact Phone: Point of Contact Email Address:

\*Required field: must be completed to move forward in the system. <sup>+</sup> Contact vendor or IT staff for assistance with this section if needed. For additional questions, contact **MU.Health@tn.gov.** 

# Incentive Program Participation

## *This section is required for Medicaid and Medicare Promoting Interoperability (PI) Programs participants.*

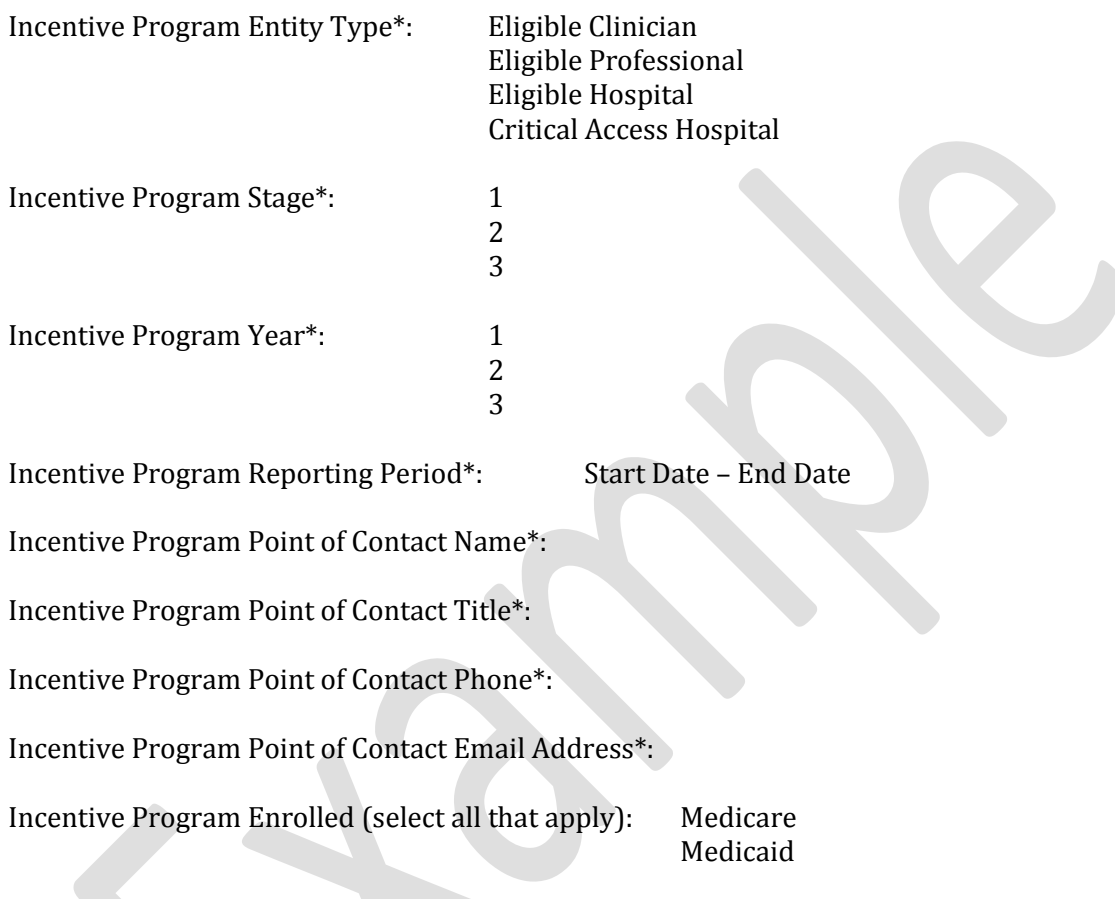

\*Required field: must be completed to move forward in the system. <sup>+</sup> Contact vendor or IT staff for assistance with this section if needed. For additional questions, contac[t MU.Health@tn.gov.](mailto:MU.Health@tn.gov?subject=TPR%20Worksheet)